# **Closed CSR Review Checklist**

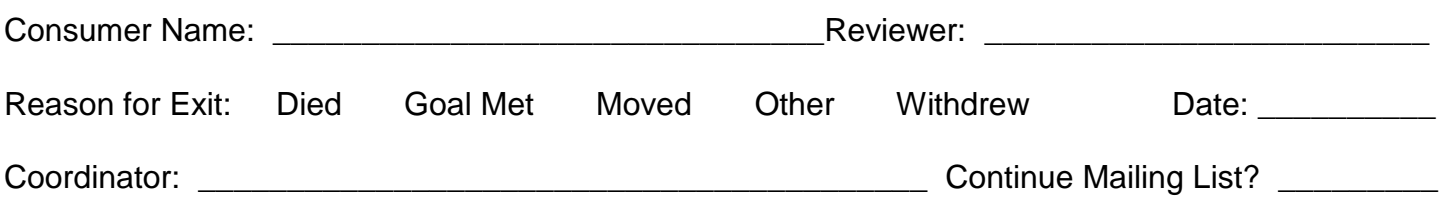

**Reviewer: Upon receipt of the closed consumer file from the coordinator:**

**\_\_\_\_\_ When closing 1:1 consumers: Give "Step 7" survey to Deb or Marian; who will assign a lead coordinator to complete it. Write N/A if this is a consumer in a group, or is a nursing home, Attendant Referral, Sports/Recreation, DMD or a Transitional Housing Consumer. Program specific satisfaction surveys are given to these consumers.**

**1. Review Database: check when applicable information contained within the following areas is correct and accurate or give short explanation** *why not: Circle One*

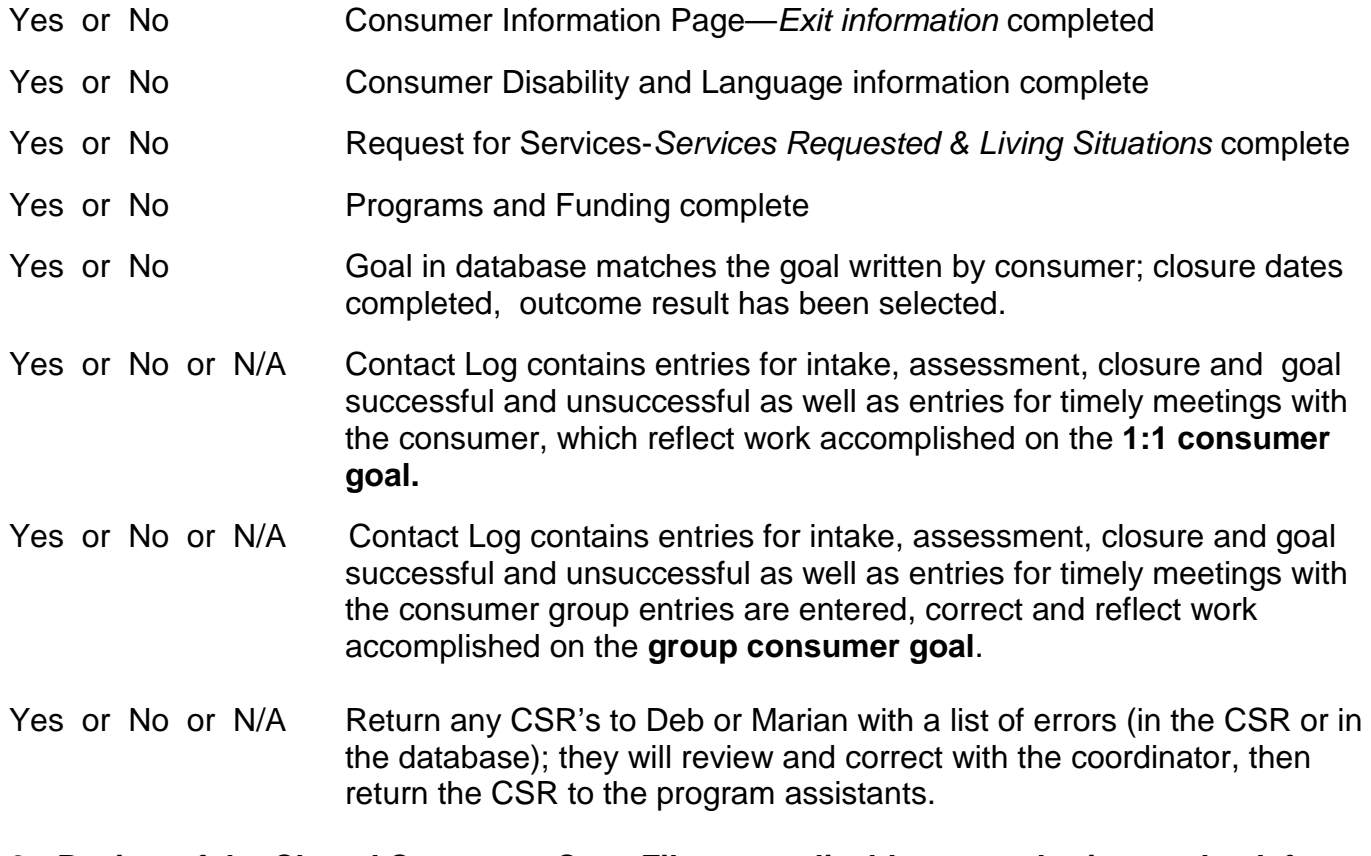

- **2. Review of the Closed Consumer Case File, as applicable, remembering to check for Consumer and Witness Signatures, make sure forms are dated or give short explanation of** *why signatures or dates are not given***:**
- Yes or No **Consumer Profile printed and in place**
- Yes or No **Goal and/or Goal Summary is printed and in place**

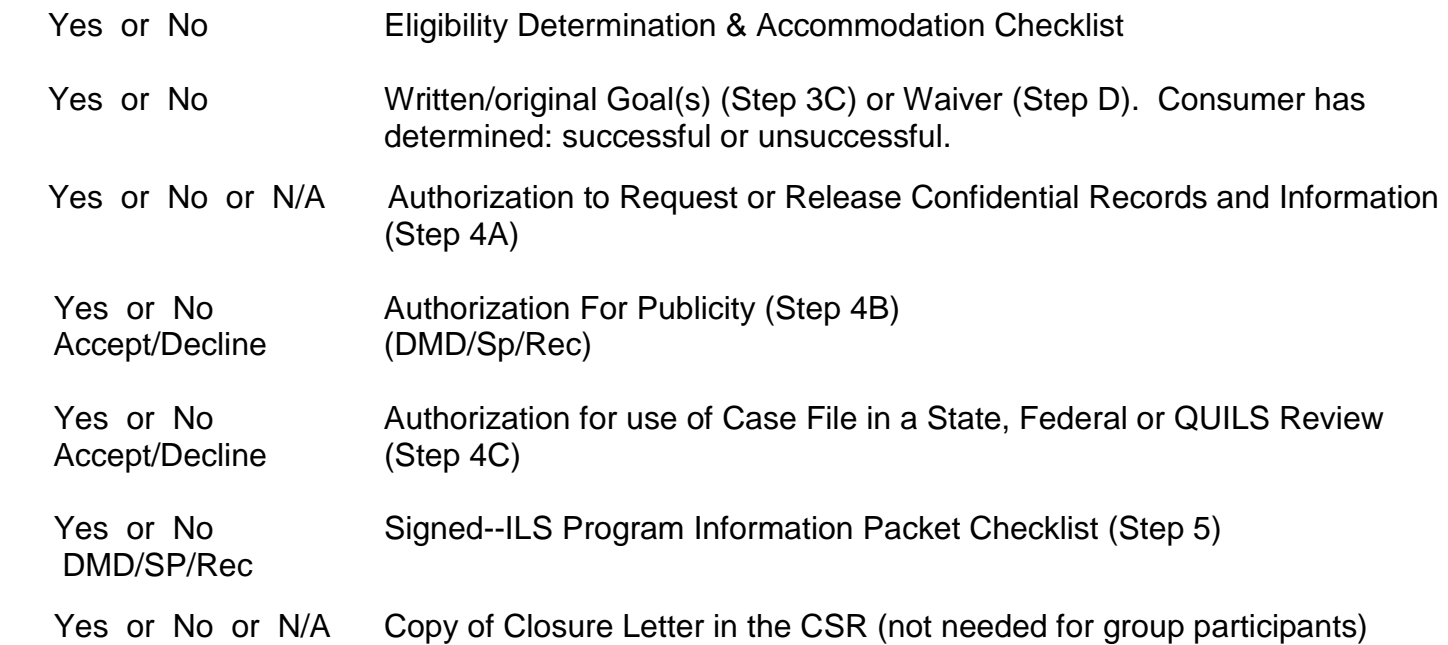

#### **3. Check that the following forms have been completed:**

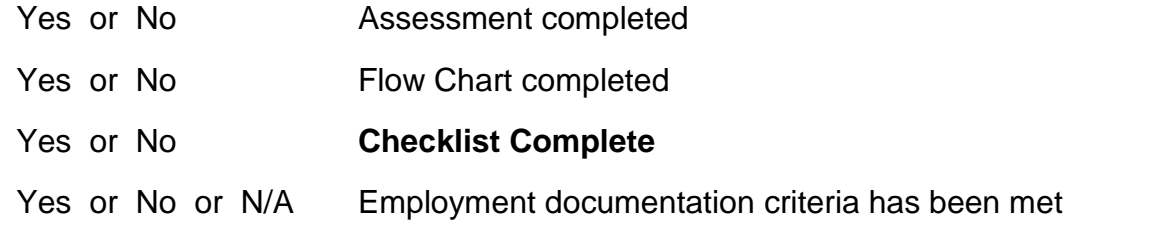

**4. Step 7** 

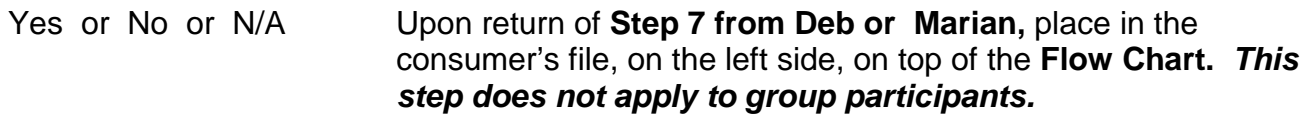

#### *In the Volunteer Mailing Database:*

Yes or No or N/A Change/Update **Consumer's address** if needed

Yes or No or N/A Remove from the **Consumer** Mail Group

Yes or No or N/A Delete this consumer from the **Volunteer Database**, if they no longer want to receive **First Look or Advocacy Action News**. If they are on other mailing lists, don't delete them.

## **5. Finished at last! Place this form on top of the Flow Chart on the left side of the CSR.**

### **When all is well with the world, place the CSR in the closed consumer file cabinet. Ya Hoo!**

Used with permission by the IL-NET national training and technical assistance project for centers for independent living (CIL-NET) and statewide independent living councils (SILC-NET). The IL-NET is operated by Independent Living Research Utilization (ILRU) at TIRR Memorial Hermann in partnership with the National Council on Independent Living (NCIL) and the Association of Programs for Rural Independent Living (APRIL). The IL-NET is funded by the U.S. Department of Education, Rehabilitation Services Administration under grant number H132B120001. No official endorsement by the Department of Education of these materials should be inferred.